## **Benutzerordnung für Labore und EDV-Räume**

Jeder in dem Raum Tätige verpflichtet sich zur Einhaltung der Benutzerordnung und erkennt diese ohne Einschränkung an!

- 1. Jeder Nutzer meldet sich ordnungsgemäß mit der ihm zugewiesenen Benutzerkennung und Kennwort an. Diese werden vom Lehrer mitgeteilt.
- 2. Die Urheber- und Lizenzrechte der eingesetzten Software sind zu wahren. Veränderungen, Herunterladen oder das Löschen von Programmen und Daten sowie die Installation von Software sind streng untersagt.
- 3. Es dürfen lediglich Anwendungen gestartet werden, die für die aktuelle Unterrichtsstunde benötigt werden.
- 4. Die Nutzung des Internet muss vom Lehrer ausdrücklich genehmigt werden. Dann ist die Nutzung nur für unterrichtlichte Zwecke genehmigt.
- 5. Es dürfen keine Internetseiten mit pornographischen, ausländerfeindlichen, links- bzw. rechtsradikalen oder ähnlichen Inhalten aufgerufen werden.
- 6. Es dürfen keine Internetseiten zum Herunterladen von Musik, Software oder ähnlichen Inhalten aufgerufen werden.
- 7. Das Drucken ist auf das Wichtigste zu beschränken.
- 8. Die Sitzung am PC ist ordnungsgemäß zu beenden, d.h., grundsätzlich muss man sich abmelden. Nach der letzten Stunde (6. Stunde und 8. Stunde) sind die PC´s herunterzufahren, der Monitor ist auszuschalten und der Arbeitsplatz sauber zu verlassen.
- 9. Das Sichern von persönlichen Daten, sowie der Schutz vor Virenbefall sind eigenverantwortlich durchzuführen.
- 10. "Hackerversuche" jeder Art führen umgehend zum Ausschluss aus den PC-Räumen.
- 11. Eventuelle Sicherheitslücken sind dem entsprechenden Netzwerkbetreuer der Schule mitzuteilen. Dieser verpflichtet sich, sofort die notwendigen Maßnahmen zur Beseitigung des Fehlers einzuleiten oder den Rechner vorübergehend vom Netz zu nehmen.
- 12. Es ist nicht gestattet, offene Speisen oder Getränke im Raum mitzuführen. Speisen und Getränke sind an den Labor und PC-Arbeitsplätzen untersagt. Die Mitnahme von Getränkeflaschen, Becher, Tassen oder dergleichen im Raum ist nicht gestattet!
- 13. Keine Kleidungsstücke, Taschen, Rucksäcke und Koffer auf die Tische oder Geräte legen. Das Sitzen auf den Tischen ist untersagt, um Erschütterungen zu vermeiden. Die Stühle sind nicht als Ablage für Kleider und Taschen gedacht. Taschen und Koffer dürfen die Wege zwischen den Tischreihen nicht versperren.
- 14. Wenn die Geräte eine Fehlermeldung anzeigen bzw. andere Schäden auftreten, informieren Sie bitte sofort den Lehrer!
- 15. Der Raum ist sauber zu verlassen (Fenster schließen, Tastatur, Stühle, Maus aufräumen, Papier entfernen ...)
- 16. Die Übungen im Bereich der Steuerungstechnik sind durch den Umgang mit pneumatischer, hydraulischer und elektrischer Energie mit erhöhter Gefahr für Leib und Leben des Schülers verbunden. Deshalb hat der Schüler jederzeit sofort den Anweisungen des Lehrers Folge zu leisten. Disziplinloses Verhalten muss geahndet werden.
- 17. Der Schüler darf nur Laborübungen ausführen, die vom aufsichtsführenden Lehrer als Aufgabe gestellt sind.
- 18. Der Aufbau erfolgt im drucklosen und spannungslosen Zustand.
- 19. Beim Aufbau soll immer ein Schüler aufbauen und die anderen Schüler der Gruppe sollen den Aufbau überwachen.
- 20. Das Einschalten der Spannung und das Aufbringen des Druckes darf erst erfolgen, wenn die Schaltung vom aufsichtsführenden Lehrer überprüft und freigegeben ist.
- 21. Treten während einer Laborübung Schäden auf oder werden Unregelmäßigkeiten beobachtet, so sind diese umgehend dem Lehrer zu melden.
- 22. Besteht Gefahr für Leib und Leben, so ist die Anlage sofort abzuschalten.
- 23. Es gelten die rechtlichen Regelungen und die üblichen Handlungsvorgaben (UVV und VDE, Erste Hilfe, Leitsätze zur Bekämpfung von Bränden

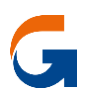

Schwere Zuwiderhandlungen oder Nichtbeachtung der Benutzerordnung führen zur Sperrung oder im Wiederholungsfalle zum Ausschluss aus den Labor- und Rechnerräumen. Der Schüler haftet für vorsätzlich oder grob fahrlässig herbeigeführte

Schäden am System oder an der Hardware in Höhe der entstandenen Instandsetzungskosten. Jeder Diebstahl wird angezeigt!

## **2 Schlusshinweise**

Einmal zu jedem Schuljahresbeginn findet eine Nutzerbelehrung statt, die im Klassenbuch protokolliert wird. Wer mehrfach gegen diese Regeln verstößt, verliert das Recht, den Computerraum nutzen zu können. Daneben können Schulordnungsmaßnahmen ergriffen werden.

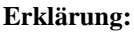

Am \_\_\_\_\_\_\_\_\_\_\_\_\_ wurde ich in die Benutzerordnung eingewiesen. Mit den festgelegten Regeln bin ich einverstanden. Mir ist bekannt, dass die Schule den Datenverkehr protokolliert und durch Stichproben überprüft. Sollte ich gegen die Nutzungsregeln verstoßen, verliere ich meine Berechtigung für die Nutzung und muss gegebenenfalls mit Schulordnungsmaßnahmen rechnen. Bei Verstoß gegen gesetzliche Bestimmungen sind zivil- oder strafrechtliche Folgen nicht auszuschließen.

\_\_\_\_\_\_\_\_\_\_\_\_\_\_\_\_\_\_\_\_\_\_\_\_\_\_\_ \_\_\_\_\_\_\_\_\_\_\_\_\_\_\_\_\_\_\_\_\_\_\_\_\_\_\_\_\_\_ Name und Klasse Unterschrift der Schülerin/des Schülers

\_\_\_\_\_\_\_\_\_\_\_\_\_\_\_\_\_\_\_\_\_\_\_\_\_\_\_\_\_\_\_\_\_\_\_\_\_\_\_\_\_\_\_\_\_\_\_\_\_\_\_\_\_\_\_\_\_\_\_\_\_\_\_\_\_\_\_\_\_\_\_\_\_ Ort/Datum

\_\_\_\_\_\_\_\_\_\_\_\_\_\_\_\_\_\_\_\_\_\_\_\_\_\_\_\_\_\_\_\_\_\_\_\_\_\_\_\_\_\_\_\_\_\_\_\_\_\_\_\_\_\_\_\_\_\_\_\_\_\_\_\_\_\_\_\_\_\_\_\_\_ Unterschrift des Erziehungsberechtigten

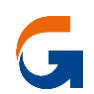